## **Com funcionen les opcions de tipus de preu del Banc BEDEC web**

A la configuració del Banc BEDEC web, al separador **Opcions de configuració**, es troben les opcions de **Tipus de preu**.

Es pot escollir entre tres tipus de preu diferents:

- **CD (cost directe):** Inclou mà d'obra, materials, maquinària i despeses auxiliars.
- **PEM (cost d'execució material)):** CD amb % de despeses indirectes (DI).
- **PBL (cost base de licitación):** PEM amb % de despeses generals (DG) i % de benefici industrial (BI), sense IVA.

Des d'aquest mateix apartat es poden indicar els percentatges de despeses indirectes (DI), de despeses generals (DG) i de benefici industrial (BI).

El Banc BEDEC web mostrarà els preus de les partides aplicant els percentatges corresponents, depenent del tipus de preu que s'hagi escollit.

Tanmateix, la configuració del tipus de preus només es té en compte al visualitzar les partides directament al Banc BEDEC web. Al copiar aquestes partides a un programa de pressupostos sempre es fa amb el tipus de preu de CD (cost directe), independentment del que es tingui seleccionat i del que es vegi al Banc BEDEC web.

En el cas de [TCQ](http://wiki.itec.cat/doku.php?id=ca:faqs-preguntas-frecuentes:que-es-tcq-donde-encontrar-informacion) (el programa de pressupostos desenvolupat per ITeC):

- Les **DI (despeses indirectes)** s'indiquen des de GENERAL > DADES GENERALS > BANCS DE PREUS. El programa les afegeix a totes les partides, excepte a les partides alçades.
- Les **DG (despeses generals)** i el **BI (benefici industrial)** s'afegeixen des de UTILITATS > CONFIGURACIÓ ÚLTIM FULL. El programa els afegeix al valor de PEM (pressupost d'execució material) del pressupost.

En el cas d'altres programes de pressupostos, consulteu la seva documentació.

## **Altres preguntes freqüents**

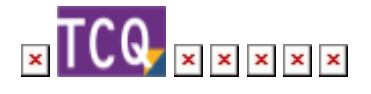

Last update: 2024/01/22 10:56 ca:faqs-preguntas-frecuentes:como-funcionan-opciones-tipo-precio-banco-bedec-web http://wiki.itec.cat/doku.php?id=ca:faqs-preguntas-frecuentes:como-funcionan-opciones-tipo-precio-banco-bedec-web

From:

<http://wiki.itec.cat/> - **Wiki**

Permanent link:

**<http://wiki.itec.cat/doku.php?id=ca:faqs-preguntas-frecuentes:como-funcionan-opciones-tipo-precio-banco-bedec-web>**

Last update: **2024/01/22 10:56**

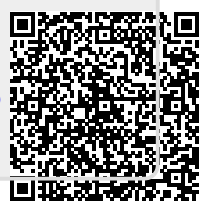